#### Intro to Java Programming Getting Started

# **MENTS OF A JAVA PROGRAM**  $\mathbf{L}$

#### Learning Objectives

- Discuss how a program runs
- Analyze elements of a Java program

#### Context of Programming

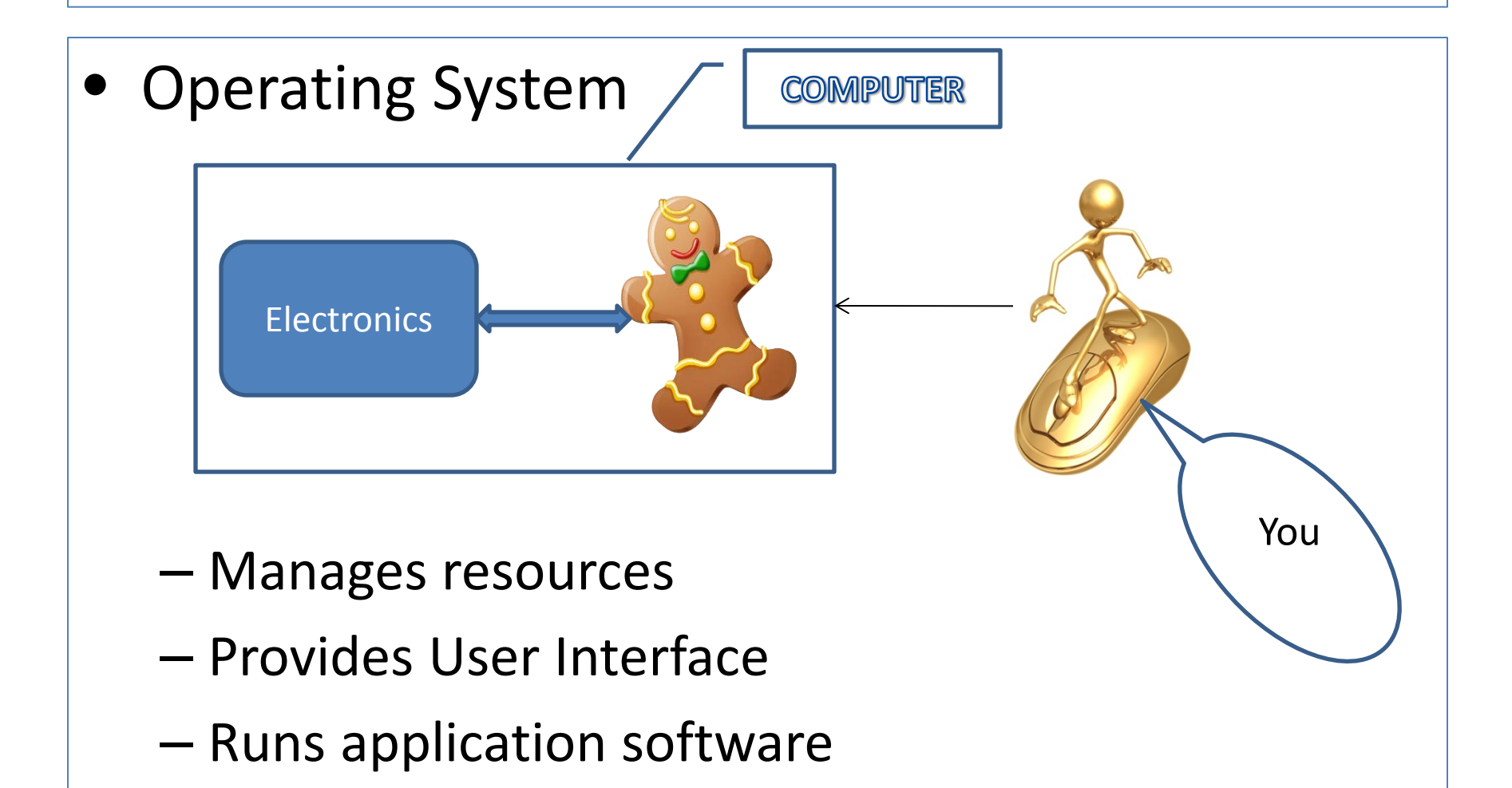

#### Context of Programming

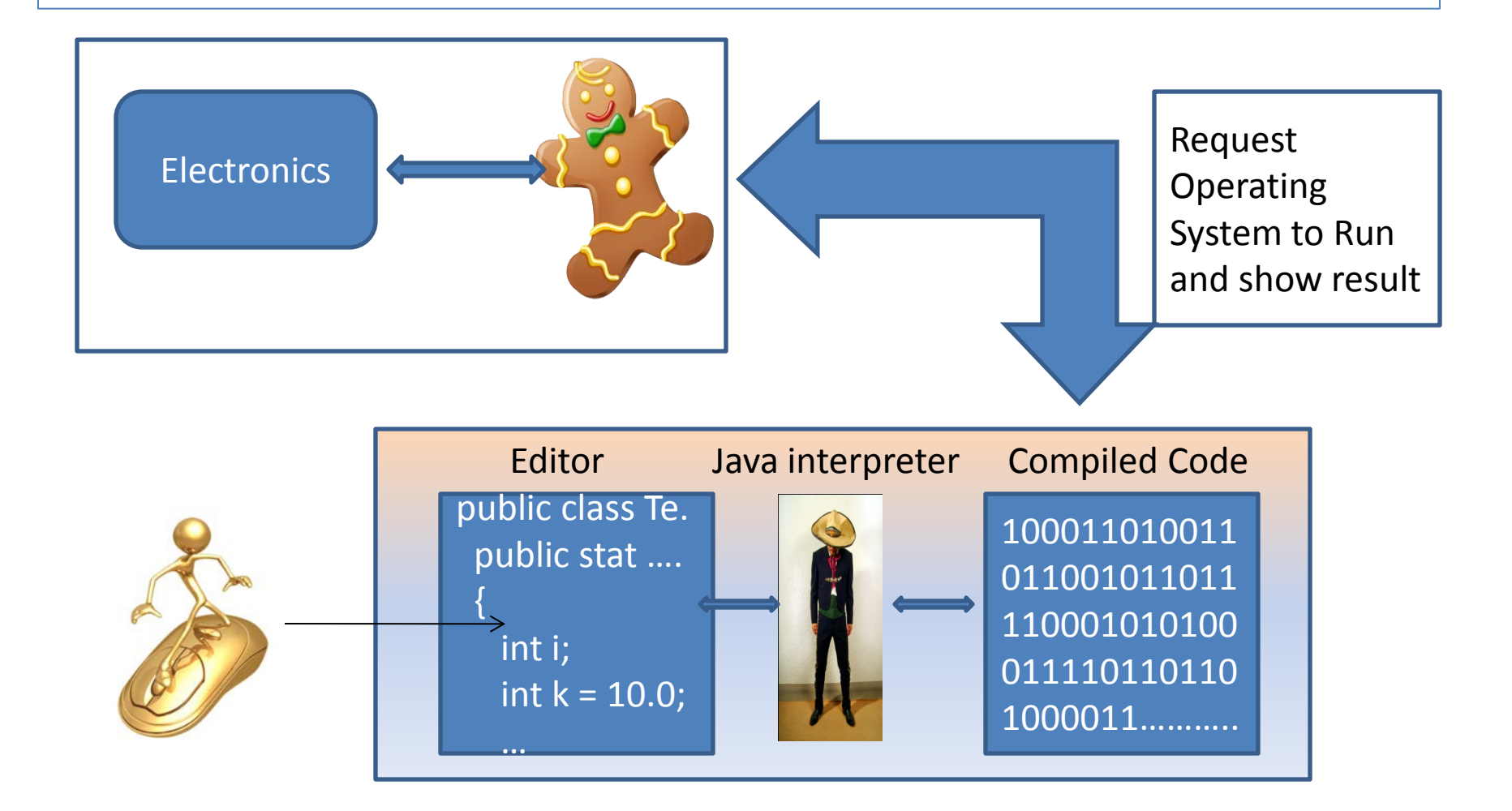

#### My First Program

// This is my first program public class HelloWorld { public static void main (String[] args) { System.out.println("Hello World"); } }

## My First Program - Elements

- What are the elements of this program? // This is my first program public class HelloWorld {
- The line above is a comment
- You can write anything in that line after //  $-$  the program does not mind  $-$  called inline comment
- Used to communicate clarification, intention of use and other details to reader of the Source Code
- The 'Computer System' ignores comments
- **NOTE: This comment can be only one line physically**

*This is my first* 

 } }

public static void main (String[] args) {

System.out.println("Hello world");

#### My First Program - Comments

Is there an option for multiline comment? /\*

> A multiline comments starts with a slash immediately followed by an Asterisk and can go for as many lines as desired. The comment then ends with Asterisk followed by a slash.

\*/

- The program ignores multiline comment
- Used to communicate clarification, intention of use and other details to reader of the Source Code

#### class

// This is my first program public class HelloWorld { public static void main (String[] args) { System.out.println("Hello World"); } } • This is the program

• **HelloWorld** is user defined •Can use any name for the program •Boundaries shown in **Dark Red**

#### main

• This is where program starts

- Called the main method
- This line is always the same
- •Boundaries shown in **Yellow**

public static void main (String [] args)

// This is my first program

public class HelloWorld

}

}

System.out.println("Hello World");

#### System.out.println

- Three predefined words
- System name of a library
- out standard output

// This is my first provintling • println – write a line

}

}

public class HelloWo • Write a line shown between "…." within the parenthesis

public static void main (String [] args) {

System.out.println("Hello World");

# Compiling / Running

- The source code
	- File naming requirement
- Compilation
	- Binary File
- Debug and Run
- Does the program produce any output ?

#### Run Time Error

- My program compiled without any error and I got an output  $($ 
	- Is your program done?
	- May be YES, and may be NO
- A program is not correct just because it produced a result (often called 'output')
- Output needs to be verified more about it later

## println & print

- println() method is designed to insert a 'new line' after the line is written
- print() method can be used to write a line just like println()
- print() does not insert a 'new line' by default
- System.out.print("Hello Universe");
- Output: Hello Universe\_

 $\overline{a}$ 

- System.out.print("\nHello Rover");
- Output: Hello Rover  $\leftarrow$  This is a new line due to \n

#### A few special characters

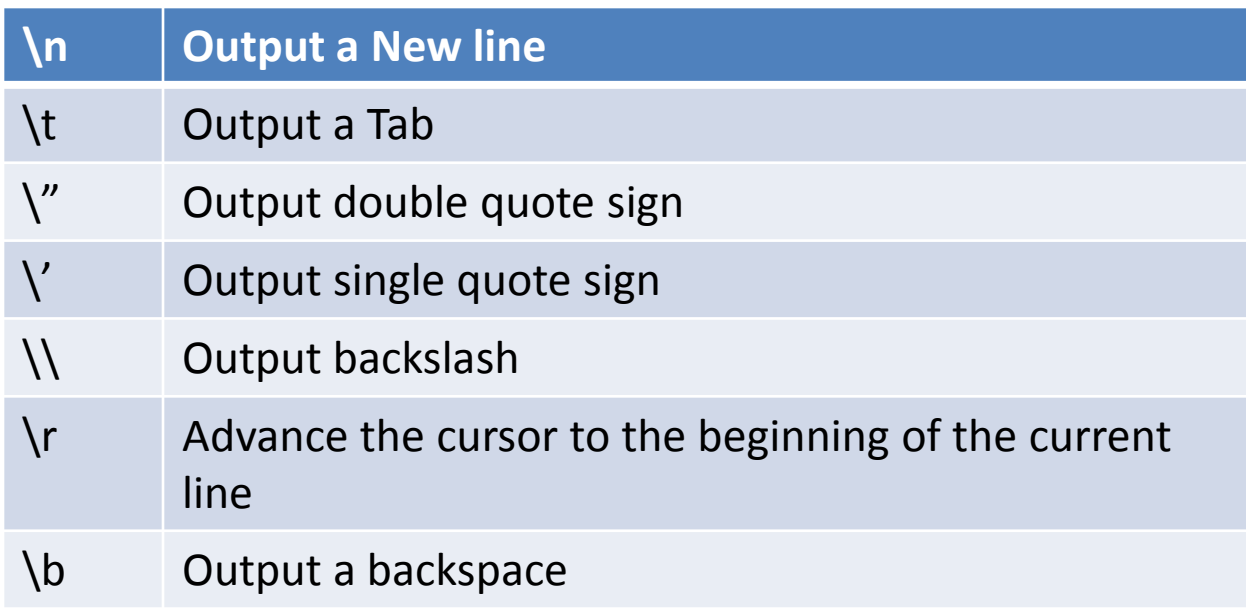

\ is called an Escape character

#### A few other special characters

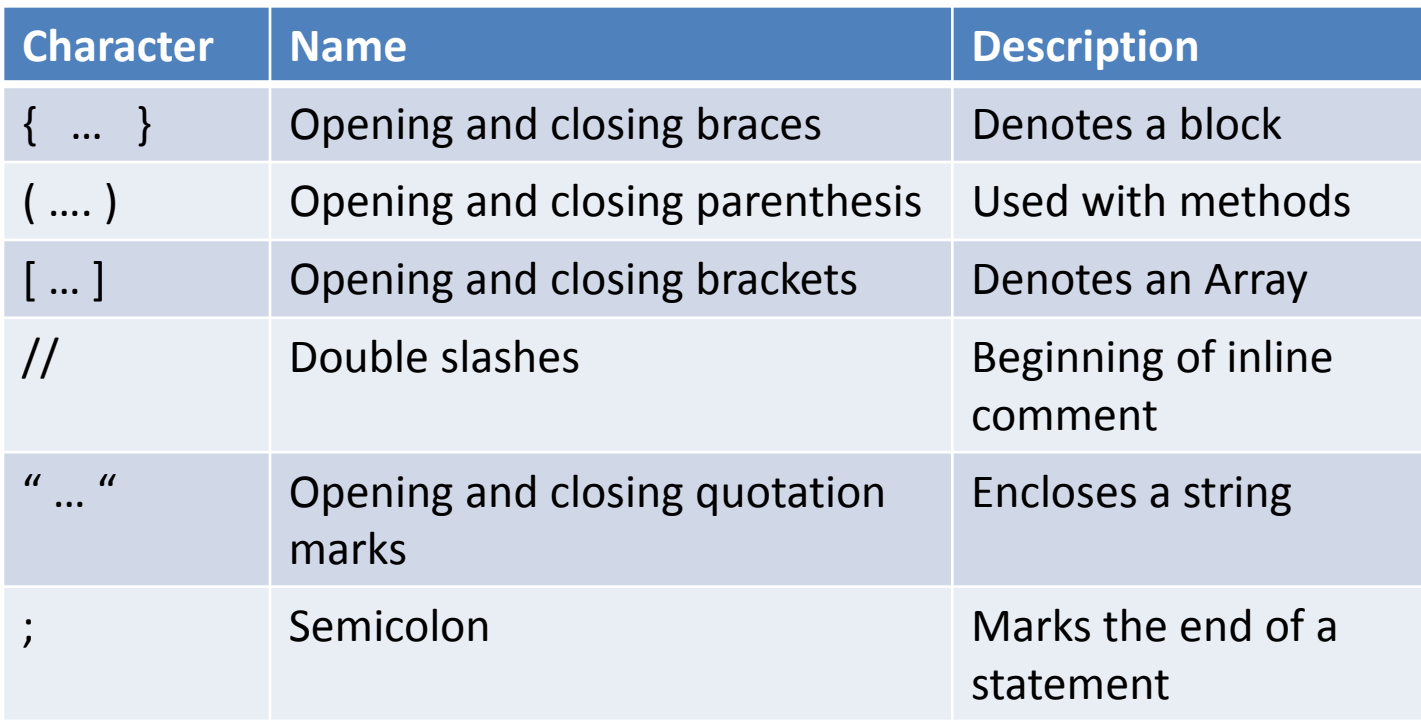